## **Lakelse Release Highlights**

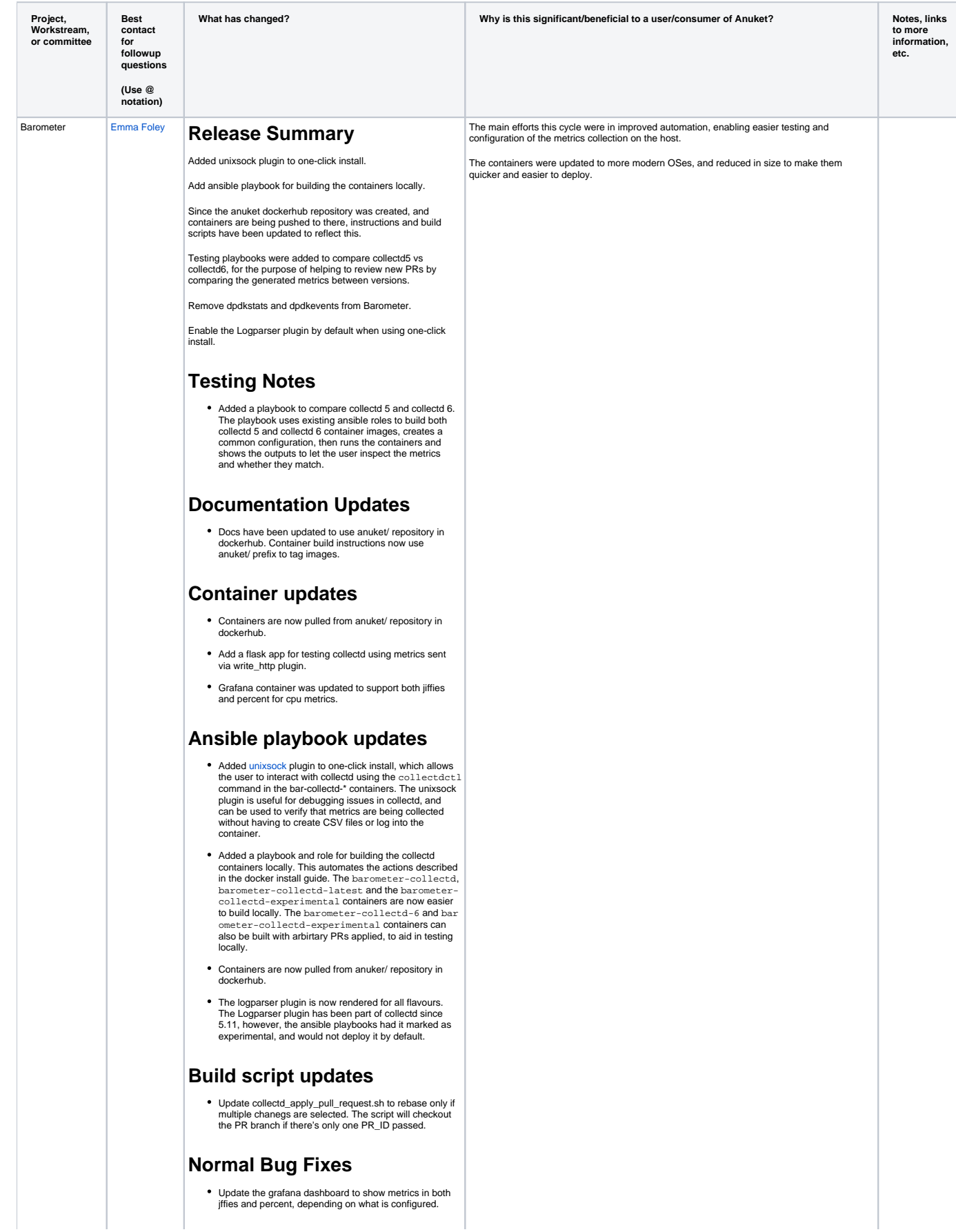

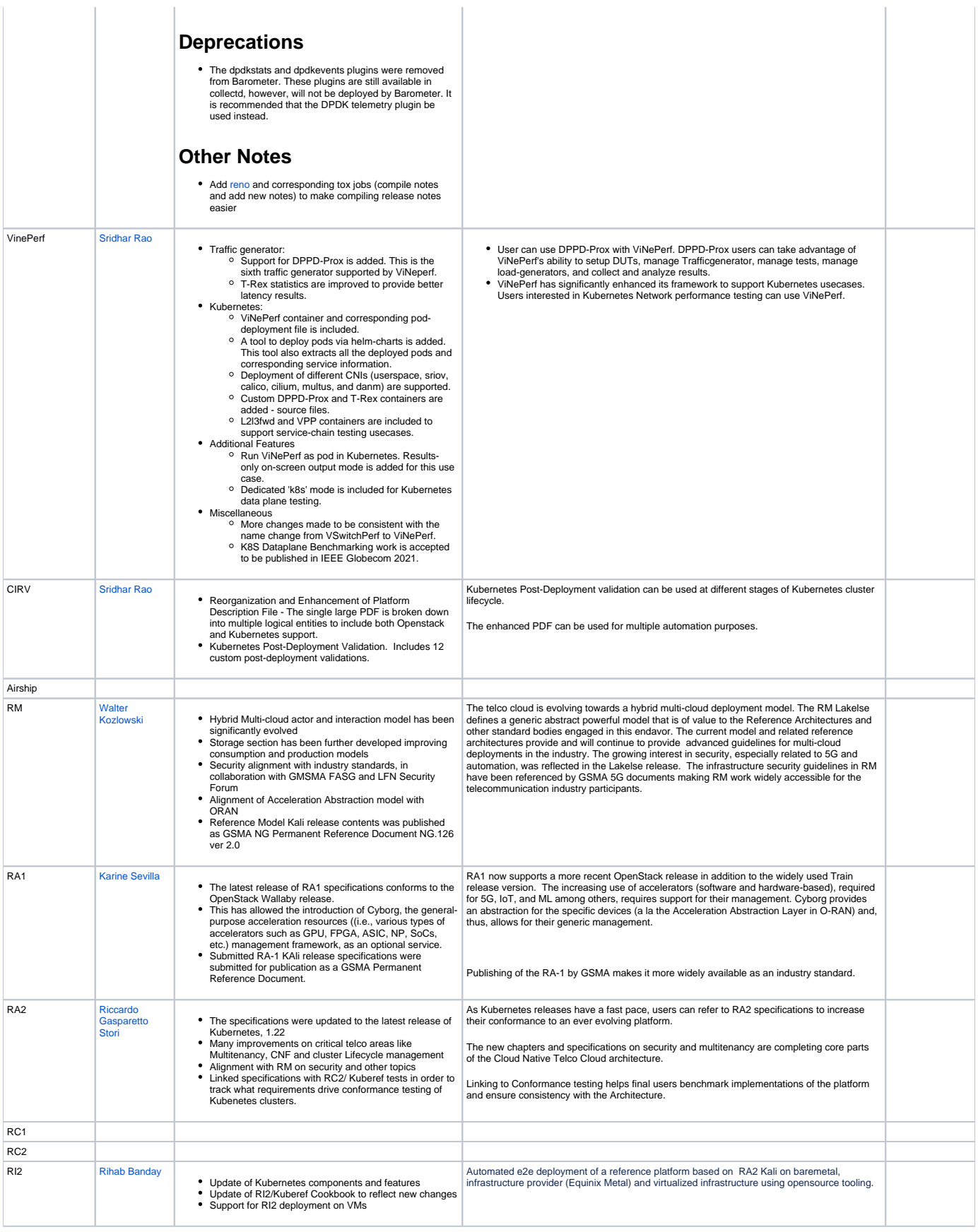